## **Apple Ipad 1st Generation User Manual**

If you ally obsession such a referred **Apple Ipad 1st Generation User Manual** books that will come up with the money for you worth, acquire the unconditionally best seller from us currently from several preferred authors. If you want to witty books, lots of novels, tale, jokes, and more fictions collections are also launched, from best seller to one of the most current released.

You may not be perplexed to enjoy all ebook collections Apple Ipad 1st Generation User Manual that we will extremely offer. It is not on the order of the costs. Its approximately what you habit currently. This Apple Ipad 1st Generation User Manual, as one of the most operational sellers here will completely be along with the best options to review.

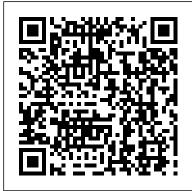

IPad 2 John Wiley & Sons

The iPad is an amazing media device, once you really know how to use it. In this entertaining book, New York Times tech columnist and iPad expert Jude Biersdorfer shows you how to get the most out of this sleek tablet to surf the Web, send and receive email, watch movies and TV shows, read eBooks, listen to music, play games, and even do a little iWork. It's the book that should have been in the box. The important stuff you need to know Learn undocumented tips and tricks. Get the lowdown on cool iPad secrets Build and play your media library. Fill up your iPad with music, movies, TV shows, eBooks, photos, music videos, audiobooks, and podcasts Get online. Connect through Wi-Fi and Wi-Fi+3G—on both GSM and CDMA networks Discover state-of-the-art ereading. Buy and read books and magazines in full color Consolidate your email accounts. Read email from your personal and work

accounts Shop iTunes and the App Store. Navigate Apple's media emporiums, and learn how to get free music, video, books, and apps Proceedings of the 2nd International Conference on the Use of iPads in Higher Education Elluminet Press iPad 2: The Missing Manual "O'Reilly Media, Inc." iPad Mini Survival Guide Facet Publishing iPads have become an essential tool for students, business users, and home users. Updated to cover the iPadOS 14 update, Exploring Apple iPad will help you get to grips with the fundamentals of your device. Written in a clear and accessible way using screenshots, video demos, and easy to follow instructions, Exploring Apple iPad will help you: Upgrade your iPad to iPadOS 14 Discover new features of iPadOS 14 Find your way around the dock, menus, and icons Navigate with touch gestures: tap, drag, pinch, spread and swipe Multi-task with slide over, split view, and drag & drop Use control centre, lock screen, notifications, and handoff Use Apple Pencil to draw, annotate, and take notes Get to know Siri, voice dictation, and recording voice memos Communicate with email, FaceTime, and iMessage Use digital touch, and peer-to-peer payments Browse the web with Safari web browser Take, enhance, and share photos and video Stream music with Apple Music,

buy tracks & albums from iTunes Store Stream TV programs & movies with the new Apple TV App Use Files App, as well as Maps, News, Apple Books, and Notes Setup and use Apple Pay, Calendar, and Contacts, and more... In addition, you will learn how to make the most of the new features of iPadOS 14 with clear explanations and video demos to help you along the way. Finally, system updates, backups, and general housekeeping tips complete this invaluable guide. You'll want to keep this edition handy as you explore your iPad.

Apple Pencil 1 and 2 User Guide Springer Nature

The three-volume set LNCS 9186, 9187, and 9188 constitutes the proceedings of the 4th International Conference on Design, User Experience, and Usability, DUXU 2015, held as part of the 17th International Conference on Human-Computer Interaction, HCII 2015, in Los Angeles, CA, USA, in August 2015, jointly with 13 other thematically similar conferences. The total of 1462 papers and 246 posters presented at the HCII 2015 conferences were carefully reviewed and selected from 4843 submissions. These papers address the latest research and development efforts and highlight the human aspects of design and use of computing systems. The papers accepted for presentation thoroughly cover the entire field of Human-Computer Interaction, addressing major advances in knowledge and effective use of computers in a variety of application areas. The total of 132 contributions included in the DUXU proceedings were carefully reviewed and selected for inclusion in this three-volume set. The 67 papers included in this volume are organized in topical sections on users in DUXU, women in DUXU, information design, touch and gesture DUXU, mobile DUXU, and wearable DUXU.

**Seniors Guide to IPad** Springer "Programming the accelerometer, gyroscope, camera, and

magnetometer"--Cover.

Survey of Tablet Computer Lending Programs in Libraries "O'Reilly Media, Inc."

Apple pencil is a remarkable and portable device used for drawing, note-taking, and marking up documents, it features intuitive And precise information with imperceptible time lag, pixel-perfect precision, tilt, and pressure sensitivity, and support for palm rejection. With this book as your guide, you will have no difficulty in using your Apple pencil (1st and 2nd generation) as it provides practical step-by-step instructions in an easy-to-understand pattern. This book features information to help you master portable device in no time. Here is a preview of what you will find in this book: Difference Between First And Second Generation Apple Pencil Apple Pencil Compatibility The Features Of An Apple Pencil How To Connect Your Apple Pencil With An Ipad How To Unpair Your Apple Pencil From An Ipad How To Check The Apple Pencil Battery Level How To Charge Apple Pencil How To Use Your Apple Pencil Draw With An Apple Pencil How To Write With Apple Pencil How To Draw Perfect Shapes How To Add Type Text, Shapes, And Signature Using Markup On Ipad How To Draw And Take Notes With Apple Pencil From Your Ipad Lock Screen And Lots More SCROLL UP AND TAP THE BUY NOW ICON TO GET THIS **BOOK NOW!** 

Logitech Crayon Ipad Pencil: Learning the Essentials CRC Press

Apple continues its commitment to bringing cheap tablets to market, but with more than enough features for the majority. It is precisely this farreaching approach to the audience and its price tag that makes the eighth generation iPad a candidate for top sales worldwide. Naming Apple products

can be confusing at times, especially if you are unfamiliar with it. Although some products like the iPhone, add numbers to their name with each version. This is not the case with the iPad. To distinguish it from previous and future generations, it can be called iPad 8, iPad 8th generation, iPad 2020, student iPad 8 or 2020. The latter is because it Different Language On The Ipad \* Connect And is aimed heavily at children or the university audience. Much has happened since the day in January 2010 when legendary Steve Jobs launched the world's first iPad. Back then, it was an almost revolutionary device, if not as much as the iPhone. The design has hardly changed in recent years. It consists of an aluminum or steel case with rounded corners and a front part in which the frames and the home button were always present (with the exception of the latest iPad Pro and iPad Air). Here is a preview of what you will gain \* How To Set Up Time For A Family Member On Ipad \* How You Your Ipad \* How To Turn On And Configure The Ipad \* How To Configure Mobile Services On The Ipad (Wi-fi + Cellular Models) \* How To Connect The Ipad To The Internet \* How You Can Manage Icloud Settings And Apple Id On Ipad \* How To Wake Up And Unlock Ipad \* How To Multitask With Picture In Picture On The Ipad \* How To View And Respond To Notifications On Ipad \* How To Change Notification Settings On Ipad \* How To Open Two Items In Split View On The Ipad \* How To Change The Name Of Your Ipad \* How To Set Date And Time On The Ipad \* How To were accepted for publication after a careful Choose Ipad Settings For Travel \* How To Set Language And Region On The Ipad \* How To Configure Email, Contact, And Calendar Accounts On Ipad \* How To Restart The Ipad \* How To Update Ipados \* How To Back Up Ipad \* How To Recover Ipad Default Settings \* Restore All Content To Ipad From Backup \* Restore Purchased And Deleted Items To Ipad \* Install Or Remove Configuration Profiles On The Ipad \* How To Configure Apple Pay On The Ipad \* How To Configure And Use Apple Cash On The Ipad \* How To Configure Apple Cash \* Configure And Use Apple Card On Ipad \* How To Set Up Family Sharing On Ipad \* Configure Apple Cash Family On Ipad \* How To Share Icloud Storage And Subscriptions With Family Members On Ipad \* Share Photos, Calendar, And Other Information With Family Members On Ipad \* Find A Family Member's Lost Device On Ipad \* Configure Screen

Time From Family Sharing On Ipad \* Download Purchases From Family Members On Ipad \* Stop Sharing Purchases With Family Members On Ipad \* Turn On Ask To Buy For Kids On Ipad \* How To Connect A Smart Keyboard To The Ipad \* Switch To The Onscreen Keyboard Or A Keyboard For A Charge The Apple Pencil (1st Generation) With The Ipad \* Draw With The Apple Pencil On The Ipad \* Take And Highlight A Screenshot On Ipad With Apple Pencil \* Browse The Web With Safari On The Ipad \* Search Websites With Safari On The Ipad \* Using Tabs In Safari On The Ipad \* Bookmark Favorite Web Pages In Safari On Ipad \* Save Pages To A Reading List In Safari On The Ipad \* Browse Privately In Safari On The Ipad \* Set Screen Time For Yourself On The Ipad \* Set Screen Can Get A Report About Your Device Usage On The Ipad \* Search Podcasts On The Ipad \* Manage Your Podcast Subscriptions And Your Library On I Apple Pencil User Guide Addison-Wesley This two-volume set LNCS 11569 and 11570 constitutes the refereed proceedings of the Thematic Area on Human Interface and the Management of Information, HIMI 2019, held as part of HCI International 2019 in Orlando, FL, USA. HCII 2019 received a total of 5029 submissions, of which 1275 papers and 209 posters reviewing process. The 91 papers presented in the two volumes were organized in topical sections named: Visual information; Data visualization and analytics; Information, cognition and learning; Information, empathy and persuasion; Knowledge management and sharing; Haptic and tactile interaction; Information in virtual and augmented reality; Machine learning and intelligent systems; Human motion and expression recognition and tracking; Medicine, healthcare and quality of life applications.

## **Learning iPad Programming Pearson** Education

This book constitutes the refereed proceedings of the ACM/IFIP/USENIX 13th International Middleware Conference. held in Montreal, Canada, in December 2012. The 24 revised full papers presented

were carefully reviewed and selected from 125 submissions. The papers are organized in topical sections on mobile middleware; tracing and diagnosis; architecture and performance; publish/subscribe middleware; work like a traditional pencil, but instead of and big-data and cloud computing; availability, security and privacy. iPhone: Learn to Operate iPhone Springer Tablet computer ownership on university campuses has tripled in the past year, according to a Pearson Foundation survey in March 2012. At the threshold of the Post-PC era, as students' expectations change, reference and instruction librarians are responding with new services. In this issue of Library Technology ReportsVirginia Tech librarians Miller, Meir, and Moorfield-Lang offer a collection of first-hand accounts of academic library projects using tablets. Among the projects detailed: Subject matter librarians roving campus to increase access and usage of online resources Librarians partnering with faculty of eight academic departments to use tablets in instruction Industrial design students using library tablets in competitions and design lab work Workshops that put mobile learning into information literacy instruction Tablets as a curriculum component in a first-year undergraduate learning community Crossdepartmental library collaboration in planning new services

<u>IPad User Guide</u> Que Publishing The Apple Pencil is an Apple-designed stylus that works with the Apple iPad. It is called the Apple Pencil because of its resemblance to a traditional pencil, although it has a definitive Apple-like design. It has a small (replaceable) plastic top that connects to a iPad? display, a pencil-like body for holding and a loading mechanism. The original Apple Pencil has a Lightning connector, but the second-generation model is inductively charged via the "iPad Pro". Apple pencil is used instead of fingers for precise tasks like writing and sketching and can also be used to navigate the operating system. It is great for drawing, creating art,

taking notes and performing similar tasks because it is precise, has palm rejection and gives sensitivity to pressure and inclination. In short, the Apple Pencil is designed to writing it on paper, you write on the PiPad? display. You can put your right hand on the iPad while typing, a feature that has long been impossible for other styles to accurately reproduce. This book is suited for beginners and former users who want to level up their knowledge and turn you into a pro Within this book, you will find information about the Apple pencil such as: Main features of the apple pencil How to pair your apple pencil with your ipad How to pair a first generation apple pencil How to Pair A Second Generation Apple Pencil With An Ipad Pro How To Pair A First Generation Apple Pencil How to check apple pencil battery level How to charge apple pencil Apps for apple pencil How to draw with apple pencil How to use the apple pencil with the office 365 ink feature on your ipad pro And more..... PLEASE kindly scroll up and CLICK THE BUY NOW ICON to get this book My iPad for Seniors (covers iOS 7 on iPad Air, iPad 3rd and 4th generation, iPad2, and iPad mini) Elluminet Press With iOS 5, Apple added more than 200 new features to the iPad 2, but there's still no printed guide to using all its amazing capabilities. That's where this full-color Missing Manual comes in. You'll learn how to stuff your iPad with media, organize your personal life, wirelessly stream content to and from your tablet, stay connected to friends, and much more. The important stuff you need to know: Build your media library. Fill your iPad with music, movies, TV shows, eBooks, eMagazines, photos, and more. Go wireless. Sync content between your computer and

iPad—no wires needed. Get online. Connect through WiFi or Wi-Fi + 3G, and surf the Web using the iPad's new tabbed browser.

Consolidate email. Read and send messages from any of your email accounts. Get social.

Use built-in apps like iMessage, Twitter, and Ping to stay in touch. Store stuff in iCloud.

Stash your content online for free, and sync up all your devices automatically. Interact with your iPad. Learn new finger moves and undocumented tips, tricks, and shortcuts.

iPad 2: The Missing Manual iPad 2: The Missing Manual

A full and very detailed guide on iOS 15. A step-by-step explanation on how to set every feature that iOS 15 offers. Updating your existing iPhone to the most recent version of iOS will give you access to the newest iPhone features. As well as explaining the changes and upgrades, this guide will assist you in mastering everything related to iOS (new and old features), your iPhone, and the Apple ID connected to it. What's new: FaceTime Messages Memoji Focus Notifications Maps Safari Live Text Visual Look Up Photos Notes Reminders Health Weather Privacy iCloud+ Accessibility This iOS 15 user guide covers iPhone models back to iPhone SE (1st generation).

## **Design, User Experience, and Usability: Users and Interactions** Primary Research Group Inc

The versatile, cost-effective technology of the tablet computer has proved to be a good fit with the learning capabilities of today's students. Not surprisingly, in more and more classrooms, the tablet has replaced not only traditional print materials but the desktop computer and the laptop as well. Designing Instruction for Tablet Classrooms makes sense of this transition, clearly showing not just how and why tablet-based learning works, but how it is likely to evolve. Written for the non-

technical reader, it balances elegant theoretical background with practical applications suitable to learning environments from kindergarten through college. A wealth of specialized topics ranges from course management and troubleshooting to creating and customizing etextbooks, from tablet use in early and remedial reading to the pros and cons of virtual field trips. And for maximum usefulness, early chapters are organized to spotlight core skills needed to negotiate the new design frontier, including: Framing the learning design approach. Analyzing the learning environment. Designing learning that capitalizes on tablet technology. Developing activities that match learning needs. Implementing the learning design. Conducting evaluations before, during, and after. This is proactive reading befitting a future of exciting developments in educational technology. For researchers and practitioners in this and allied fields, Designing Instruction for Tablet Classrooms offers limitless opportunities to think outside the box.

The Unauthorized Guide to iPhone, iPad, and iPod Repair Que Publishing

The iPhone has many best-of-class features. The iPhone's is superb set of features. The iPhone is beautifully designed and intuitive to use. Apple introduced the iPhone, combining three products - a revolutionary mobile phone, a widescreen iPod with touch controls, and a breakthrough Internet communications device with desktop-class email, web browsing, searching and maps - into one small and lightweight handheld device. The iPhone introduces an entirely new user interface based on a large multi-touch display and pioneering new software, letting users control the iPhone with just their fingers. The iPhone also ushers in an era of software power and sophistication never before seen in a mobile device, which completely redefines what users can do on their mobile phones. iPhone: Learn to Operate iPhone, this is very easy book on the iPhone. You can understand easily. This book is for

everyone. In this book: Section - A, Set Up a New iPhone Section - B, Back Up Your Data Section - C, Siri Section - D, Find My

## Rethinking Reference and Instruction with Tablets Independently Published

The updated, full-color guide to Apple's all-new iPad It's ultra-thin, rich with functionality, packed with stunning graphics, and one of the hottestselling devices on the planet. And if you want to get the very most from the latest iPad and iOS software, this is the book to have. Mac experts and veteran For Dummies authors Edward Baig and Bob "Dr. Mac" LeVitus walk you through the basics as you set up and explore the new iPad, master the multitouch interface, set up iTunes for your iPad, browse the web, find the latest apps in the App Store, synchronize with iCloud, play games, video chat, and yes, accessorize, accessorize, accessorize. Covers the thirdgeneration iPad, iPad 2, and original iPad Gets you up to speed on the basics, including the multitouch interface, setting up your e-mail account, getting connected, filling your iPad with amazing apps and cool content, and more Shows you how to turn your iPad into the ultimate gaming machine, take advantage of the retina display for a razor-sharp reading experience, watch and record HD movies, shoot and edit high-quality images with the iSight Camera, use FaceTime video calling, and so much more Includes tips on protecting your information, troubleshooting, connecting wirelessly, and using your iPad as a personal hotspot From smart basics to some very savvy stuff, iPad For Dummies, 4th Edition will make you wonder how you ever lived without your iPad.

<u>Human Interface and the Management of</u>
<u>Information. Visual Information and Knowledge</u>
<u>Management</u> "O'Reilly Media, Inc."

To create successful games for the iPhone family of mobile devices, developers need to know how touch-input, real-time graphics, and sound come together in the iOS environment. iOS Game Development: Developing Games for iPad, iPhone, and iPod Touch takes you from the basics of app coding to releasing and marketing your game on the App Store. The book offers a wealth of previously unpublished information about the iOS platform. The text focuses on the concrete requirements of game developers, presenting in-

depth details on each step in the mobile game development process. It explains the use of OpenGL ES for 2D/3D graphics and OpenAL for sound, both of which are recommended for game performance on the iOS platform. It also covers new APIs such as the GLKit, GameKit, and Box2D Physics Engine. To better understand the explanations, the author encourages you to access more than 30 iOS example apps from his website. Each app represents a small piece of the complex field of game development in a straightforward manner. The apps can be run on any device in the iPhone family and have been extensively tested with various iOS versions. Suitable for both newcomers and more advanced developers, this color book helps you get started with iOS game development. By following the book's clear descriptions and example programs, you will understand how to implement the fundamentals in smaller game projects and be able to create your first game for the App Store.

**Middleware 2012** First Rank Publishing Easy-to-follow, up-to-date advice on the new iPad and iPad Mini The over-50 crowd is keeping up with technology like never before and they're eager to learn what the new iPad has to offer them. If you fall into that category, then this book is for you! Featuring an accessible, full-color interior, this new edition gets you up and running on the latest software release and features of the iPad and iPad Mini, in addition to iOS 6. It also includes general information you won't want to miss no matter which iPad you have, such as how to set up and register your iPad, sync it with other devices, download apps from the App Store, play games or watch films, and much more. Gets you up to speed on the latest and greatest features you can enjoy with your new iPad, such as Facebook integration, updated Siri, shared photo streams, and more Walks you through the steps so you can start using your iPad for things you do every day, such as surfing the web, ordering groceries, organizing photos, and staying in touch with family and friends via email Reviews what you need to know to connect to the Internet, sync with other devices, play games or watch films, and more Packed with clear, easy-to-follow instructions and advice reinforced with lots of helpful illustrations, this approachable guide shows you how to make the iPad part of your everyday life. *M-Libraries 5* Lulu.com

The market for mobile apps continues to evolve at a breakneck pace, as tablets join the parade of smartphones and feature phones. If you're an experienced web developer, this second edition of this popular book shows you how to build HTML5 and CSS3-based apps that access geolocation, accelerometer, multi touch screens and other features in these mobile devices. You'll learn how to build a standard app core that you can extend to work with specific devices. You'll also discover how to deal with platform variations, browsers, native web platforms, HTML5 compatibility, design patterns for mobile development, and other issues. Learn how to use your existing web skills to move into mobile development Discover the particulars and pitfalls of building mobile apps with HTML5, CSS, and other standard web tools Create effective user interfaces in the mobile environment for touch and non-touch devices Understand variations among iOS, Android, Windows Phone, BlackBerry, and other mobile platforms Bypass the browser to create full screen and native web apps, ebooks and Apache Cordova (PhoneGap) applications Build apps for the App Store, Google Play Store, Windows Marketplace, App World, and other online retailers

Responsive Mobile Design John Wiley & Sons Input devices are pieces of hardware that can be used to send data to a computer in a way. It allows the user to interact with the computer and control. Common input devices include the mouse, the keyboard and the scanner. There are other devices that can be used and one of the newer ones is the Logitech Crayon. It is a digital pencil that can be used to capture the brush strokes or handwritten data of the user. The digital data can then be used in the different applications that are on your machine.